## TOOVIC 巴士8203的服務時間表和線路圖

## B 8203 屏東轉運站 Pingtung Bus Station The Post of T載應用程式

巴士8203((屏東轉運站 Pingtung Bus Station))共有2條行車路線。工作日的服務時間為: (1) 屏東轉運站 Pingtung Bus Station: 06:35 - 18:00(2) 東港轉運站 Donggang Bus Station: 07:40 - 16:35 使用Moovit找到巴士8203離你最近的站點,以及巴士8203下班車的到站時間。

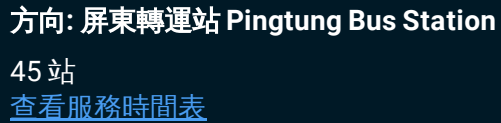

東港轉運站 Donggang Bus Station

輔英醫院 Fooyin University Hospital

東港碼頭 Donggang Wharf

進德大橋 Jinde Bridge

鹽埔村 Yanpu Village

鹽洲國小 Yanjou Elementary School

中興村 Zhongxing Village

五房 Wufang

頂五房 Dingwufang

五房路口 Wufang Road Intersection

五房工業區 Wufang Industrial Park

港崗 Ganggang

新園 Xinyuan

新吉庄 Xinjizhuang

港仔墘 Gangziqian

仙公廟 Xiangong Temple

下瓦磘 Sia Wayao

瓦磘國小 Wayaozi Elementary School

大仁路口 Daren Rd. Intersection

水哮路口 Shueisiao Rd. Intersection

新庄子 Xinzhuangzi

上新庄子 Shangxinzhuangzi

## 巴士**8203**的服務時間表

往屏東轉運站 Pingtung Bus Station方向的時間表

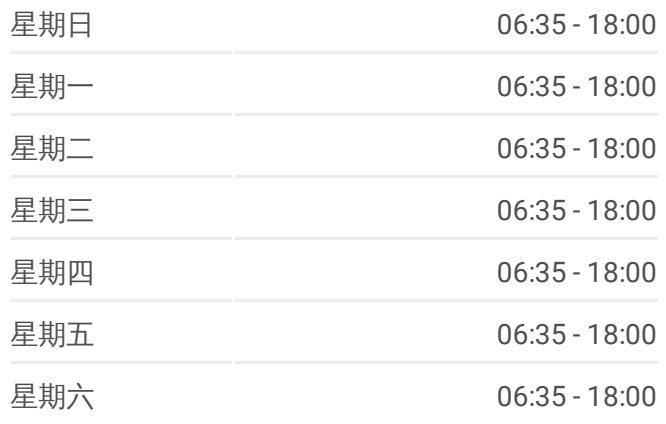

巴士**8203**的資訊

方向**:** 屏東轉運站 Pingtung Bus Station 站點數量**:** 45 行車時間**:** 51 分 途經車站**:**

水泉 Shuiquan

下萬丹 Xiawandan

萬丹 Wandan

萬丹鄉公所 Wandan Township Office

下蚶 Xiahan

上蚶 Shanghan

下社皮 Xiashepi

社皮 Shepi

上社皮 Shangshepi

菜寮 Cailiao

社上村 Sheshang Village

公館 Gongguan

龍華路消防隊 Longhua Rd. Fire Brigade

上公館 Shanggongguan

復興新興路口 Fuxing Xinxing Intersection

復興新村 Fuxing Village

劉厝 Liucuo

新寮 Xinliao

復興國小 Fuxing Elementary School

台糖前 Taiwan Sugar

南區市場 Nanqu Market

屏東電信局 Cht Pingtung

屏東轉運站 Pingtung Bus Station

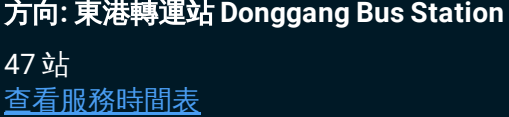

屏東轉運站 Pingtung Bus Station

逢甲路 Fengjia Road

屏東電信局 Cht Pingtung

南區市場 Nanqu Market

台糖前 Taiwan Sugar

復興國小 Fuxing Elementary School

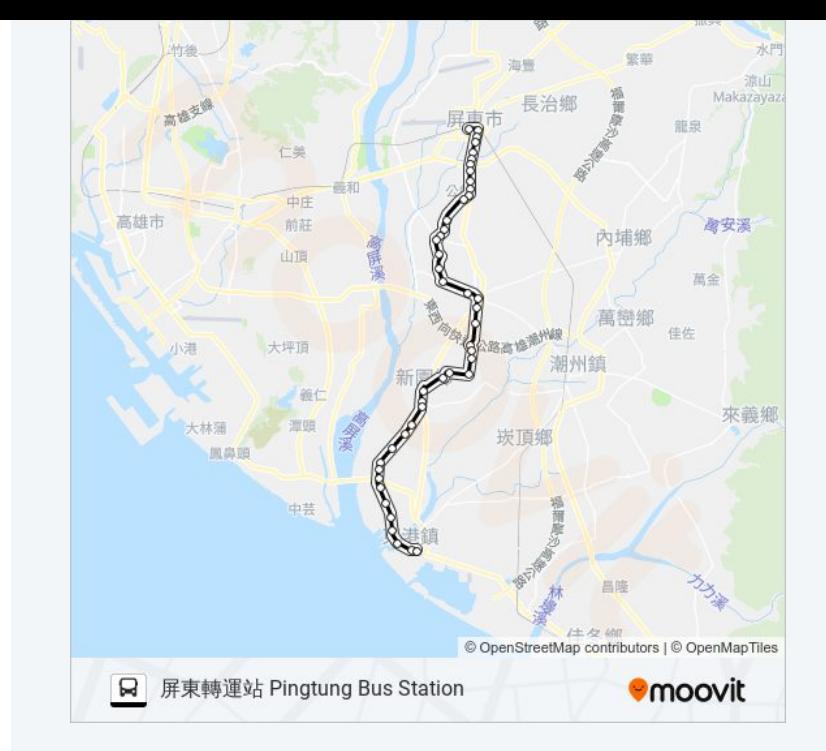

## 巴士**8203**的服務時間表

往東港轉運站 Donggang Bus Station方向的時間表

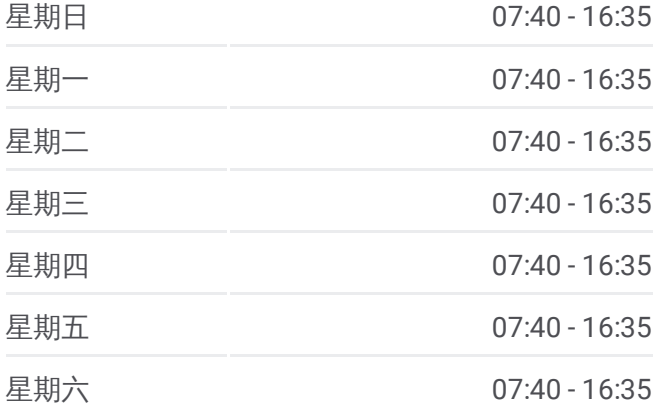

新寮 Xinliao

劉厝 Liucuo

復興新村 Fuxing Village

復興新興路口 Fuxing Xinxing Intersection

上公館 Shanggongguan

龍華路消防隊 Longhua Rd. Fire Brigade

公館 Gongguan

社上村 Sheshang Village

菜寮 Cailiao

上社皮 Shangshepi

社皮 Shepi

下社皮 Xiashepi

上蚶 Shanghan

下蚶 Xiahan

萬丹鄉公所 Wandan Township Office

萬丹 Wandan

下萬丹 Xiawandan

水泉 Shuiquan

上新庄子 Shangxinzhuangzi

新庄子 Xinzhuangzi

水哮路口 Shueisiao Rd. Intersection

大仁路口 Daren Rd. Intersection

瓦磘國小 Wayaozi Elementary School

下瓦磘 Sia Wayao

仙公廟 Xiangong Temple

港仔墘 Gangziqian

新吉庄 Xinjizhuang

新園 Xinyuan

港崗 Ganggang

五房工業區 Wufang Industrial Park

五房路口 Wufang Road Intersection

頂五房 Dingwufang

五房 Wufang

巴士**8203**的資訊 方向**:** 東港轉運站 Donggang Bus Station 站點數量**:** 47 行車時間**:** 45 分 途經車站**:**

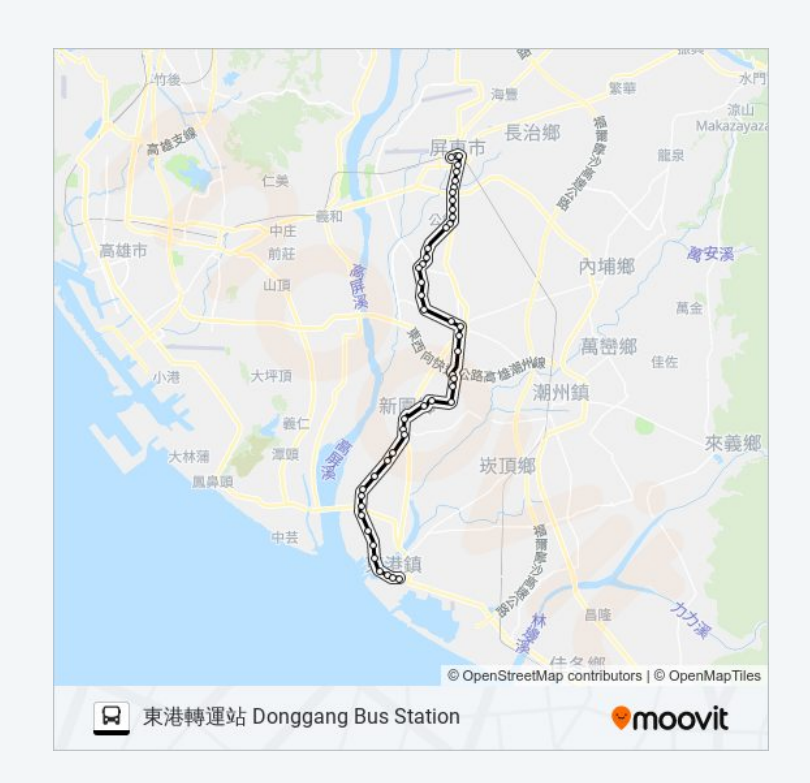

中興村 Zhongxing Village

鹽洲國小 Yanjou Elementary School

鹽埔村 Yanpu Village

進德大橋 Jinde Bridge

東港碼頭 Donggang Wharf

上東港 Shangdonggang

輔英醫院 Fooyin University Hospital

東港轉運站 Donggang Bus Station

你可以在moovitapp.com下載巴士8203的PDF服務時間表和線路圖。使用 Moovit [應用程式查](https://moovitapp.com/_new__taipei___%E5%8F%B0%E5%8C%97%E6%96%B0%E5%8C%97-3843/lines/8203/64449492/5911587/zh-tw?ref=2&poiType=line&customerId=4908&af_sub8=%2Findex%2Fzh-tw%2Fline-pdf-_New__Taipei___%25E5%258F%25B0%25E5%258C%2597%25E6%2596%25B0%25E5%258C%2597-3843-2666412-64449492&utm_source=line_pdf&utm_medium=organic&utm_term=%E5%B1%8F%E6%9D%B1%E8%BD%89%E9%81%8B%E7%AB%99%20Pingtung%20Bus%20Station)詢台北的巴士到站時間、列車時刻表以及公共交通出行指 南。

**關於[Moovit](https://editor.moovitapp.com/web/community?campaign=line_pdf&utm_source=line_pdf&utm_medium=organic&utm_term=%E5%B1%8F%E6%9D%B1%E8%BD%89%E9%81%8B%E7%AB%99%20Pingtung%20Bus%20Station&lang=en)** · MaaS[解決方案](https://moovit.com/maas-solutions/?utm_source=line_pdf&utm_medium=organic&utm_term=%E5%B1%8F%E6%9D%B1%E8%BD%89%E9%81%8B%E7%AB%99%20Pingtung%20Bus%20Station) · [城市列表](https://moovitapp.com/index/zh-tw/%E5%85%AC%E5%85%B1%E4%BA%A4%E9%80%9A-countries?utm_source=line_pdf&utm_medium=organic&utm_term=%E5%B1%8F%E6%9D%B1%E8%BD%89%E9%81%8B%E7%AB%99%20Pingtung%20Bus%20Station) · Moovit社群

© 2024 Moovit - 保留所有權利

查看實時到站時間

 $\bigotimes_{\overline{\mathbb{F}} \times \overline{\mathbb{R}}}$  App Store  $\Box$  Web App  $\bullet$  Google Play